# **FORD COUNTY**

# **KANSAS**

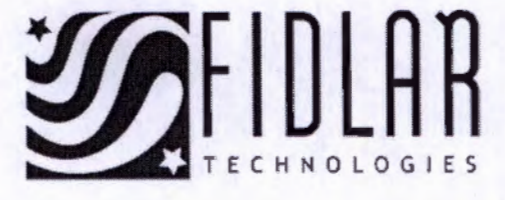

# "TWO WAYS TO SEARCH COUNTY LAND RECORDS 24 HOURS A DAY"

## **LAREDO**

Designed for users who consistently search document records in FORD COUNTY, KS

Fidlar Technologies has designed Laredo, a remote access product, with your objectives in mind. Laredo's innovative technology and 24-hour access to the county's land records allows you to obtain information faster and more efficiently.

#### Benefits:

- Extremely fast searching and viewing of images
- Real time, 24 X 7 access
- Customizable results screens
- Same user interface used in the Register of Deed's office
- Support and training services available

#### FORD County Laredo Investment Plans:

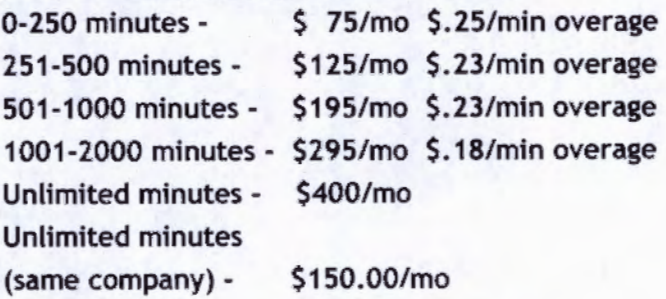

\*Remote print copy fee - \$0.25 per page

#### To Sign Up:

To become a Laredo Subscriber please contact the FORD County Register of Deeds at (620) 227-4565.

#### To Search:

Once you have signed up and have been issued a username and password, log onto www.fidlar.com, click on "Products" then click on the "Laredo" link to download the Laredo program.

## **TAPESTRY**

Designed for the occasional users or those who wish to search in all Fidlar partner counties

All you need is a web browser for 24 X 7 access to county land records. From the Tapestry web site, users can access information from ALL participating counties.

#### Benefits:

- Extremely fast searching and viewing of images
- 24/7 Remote Internet access
- Search by multiple parameters
- No additional fee to view documents
- Support and training services available

#### Tapestry Investment Breakdown:

- Index/Image Search \$6. 95 per search
- Viewing images is included in the per search fee
- Grantor/Grantee
- Document Number
- Beginning/Ending Recording Date
- Legal Description Subdivision, Parcel ID, Metes & Bounds (County may not index all Legal descriptions)
- Document Types
- Print Copies *S* 1.00/page

#### Flexible Payment Options:

• Pay-as-you-go with a credit card - Visa & MasterCard accepted

#### Get Started:

Log onto www.landrecords.net to begin your search.